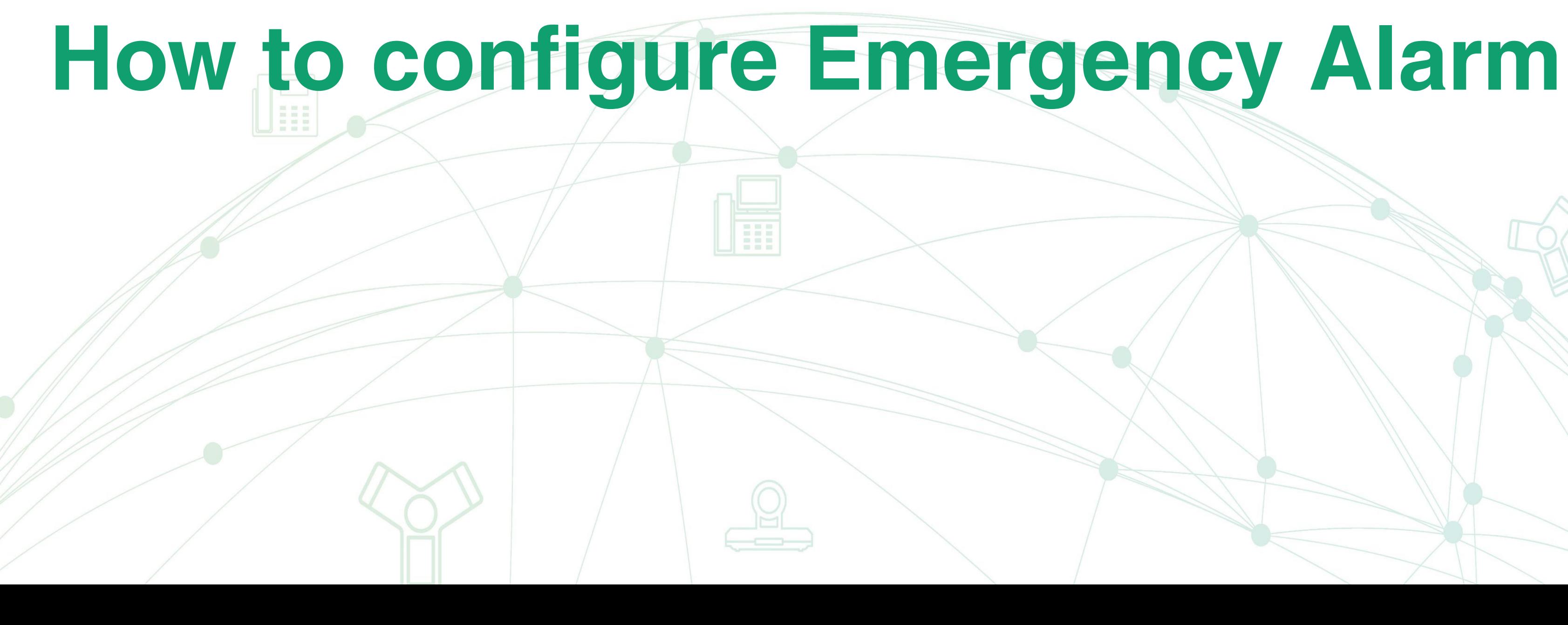

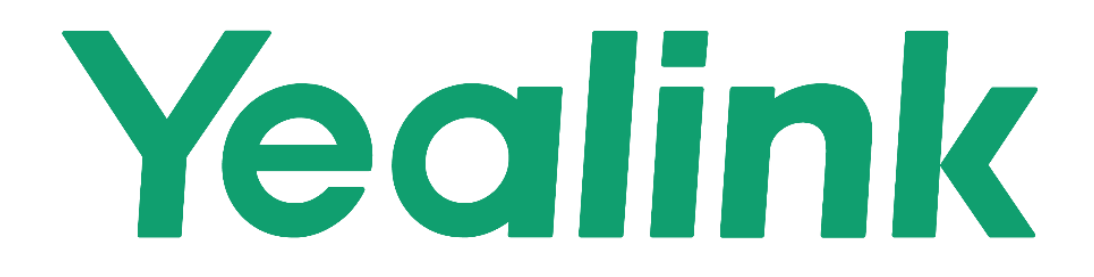

# **How to configure Emergency Alarm**

**[1. Introduction](#page-2-0)**

**[2. Configuring via the Web User Interface](#page-3-0)**

**[3. Related Parameters](#page-6-0)**

### **Introduction**

W59R handset supports the following four alarm types:

 **Button**: Long press the emergency alarm button for 2 seconds to manually set off the emergency alarm.

 **Man Down**: If the handset stays in a tilt angle less than 30 degrees with the ground for some time, an alarm will be triggered.

 **No-Movement**: If the handset stays in a fixed position without movement for a certain period of time, an alarm will be triggered.

 **Running**: The handset detects the running state, and maintains this state for a certain period of time, an alarm will be triggered.

Emergency alarm can provide safety reliance for people who work in dangerous environment.

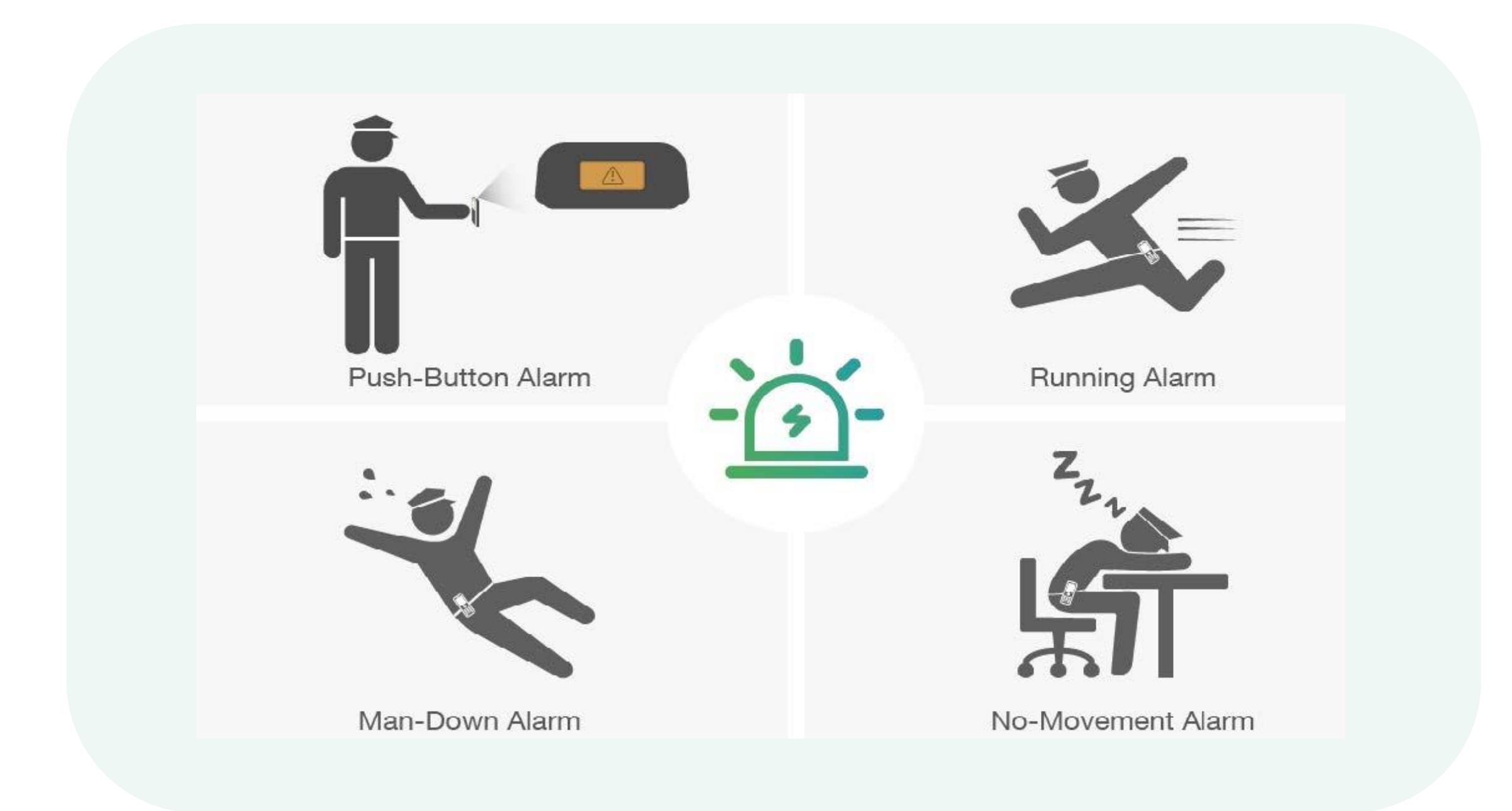

<span id="page-2-0"></span>

In order to increase the accuracy of the alarm and prevent false alarms, you can also set the corresponding delayed alarm time. The delayed alarm time is actually the time during which the handset maintains the state, and the alarm will be triggered when the time is reached.

## **Configuring via the Web User Interface (W60B)**

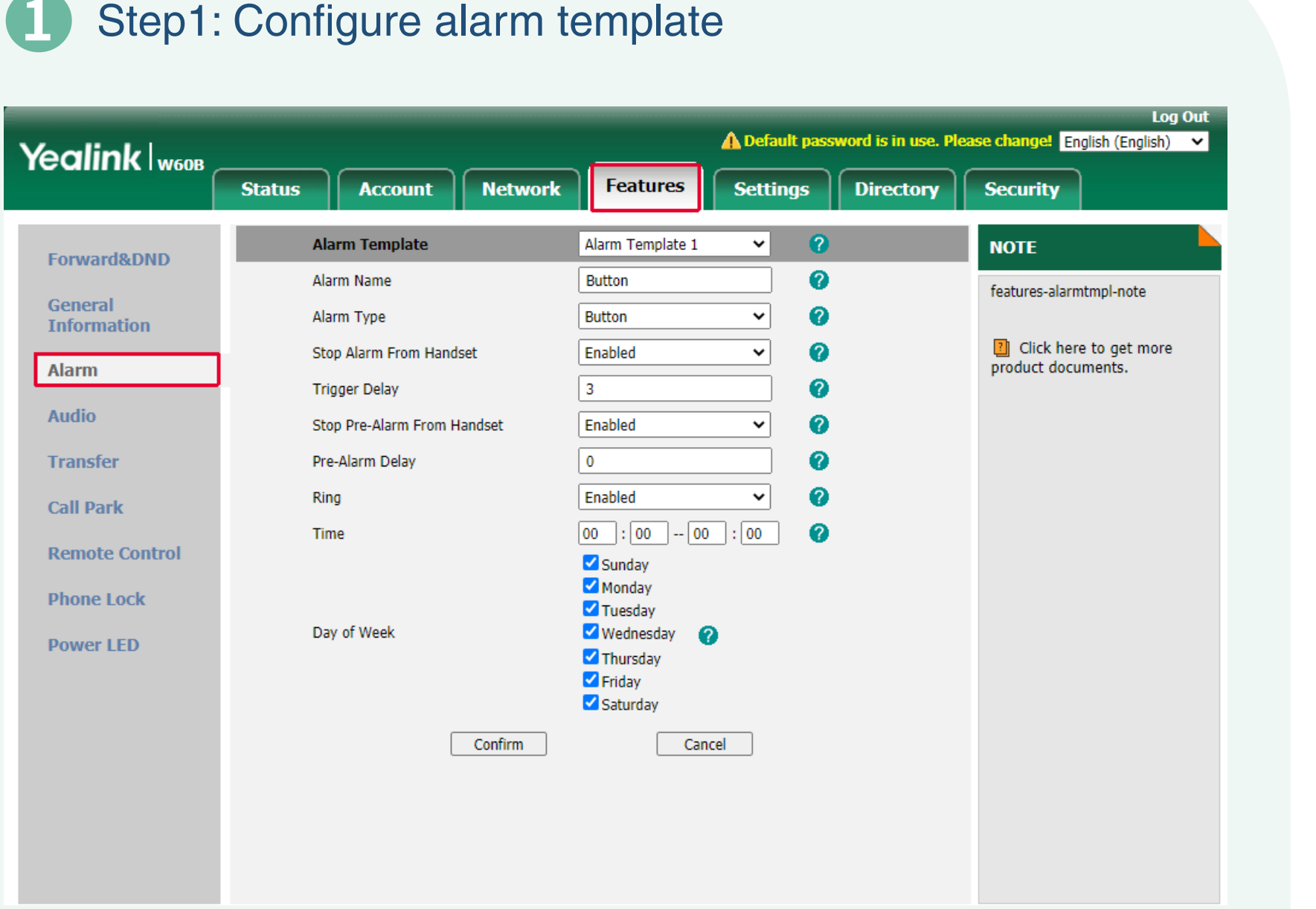

### Go to **Features** → **Alarm**. Go to **Account** → **Alarm Assignment**.

<span id="page-3-0"></span>It supports 10 alarm templates.

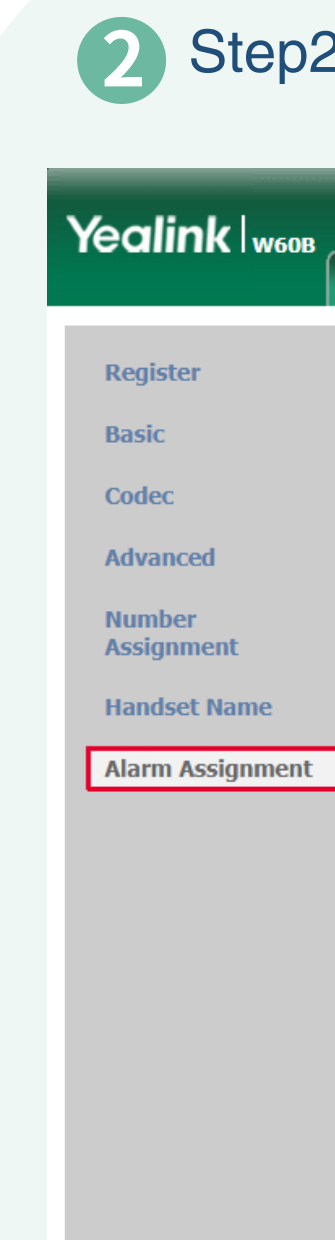

### 2 Step2: Configure handset

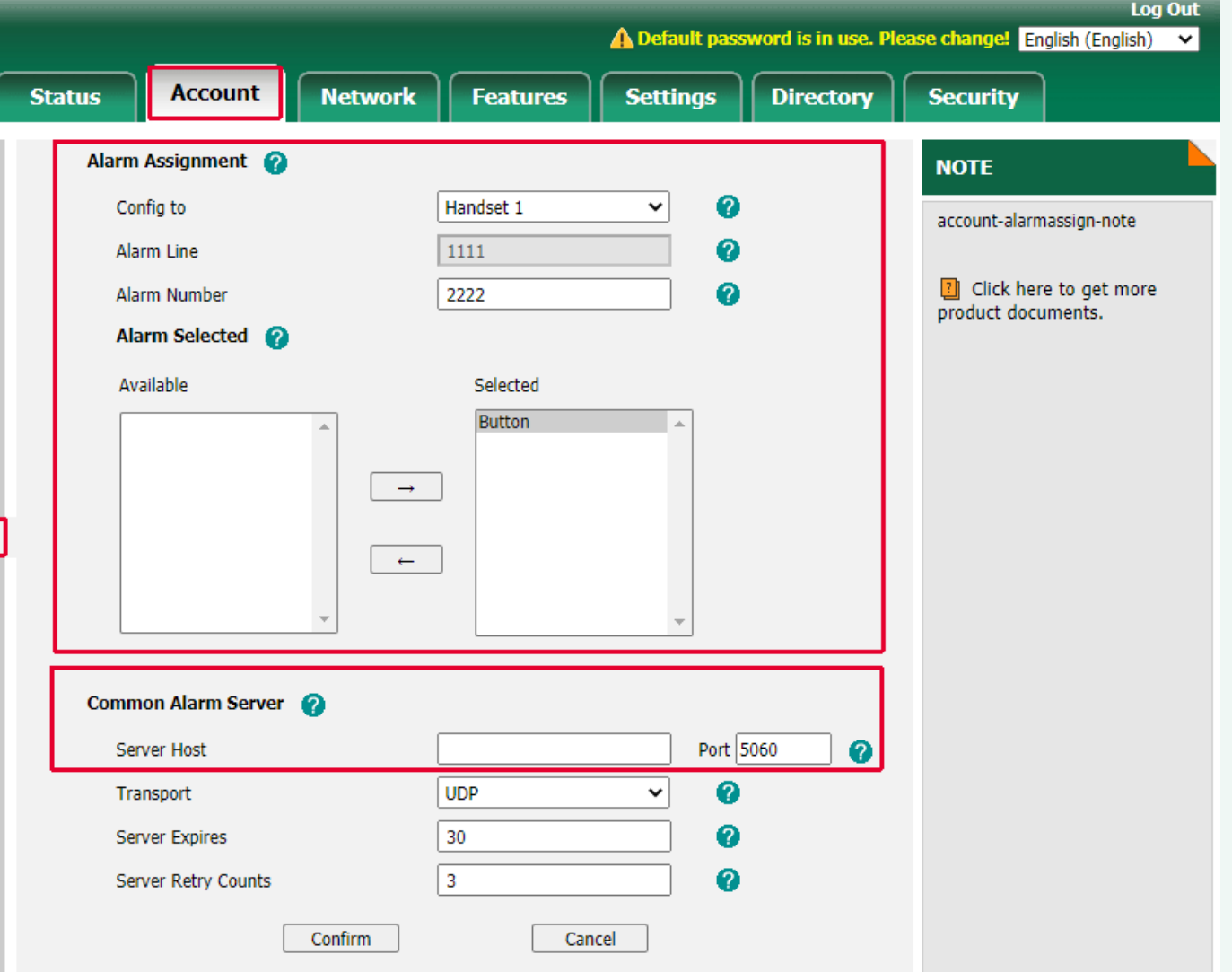

Step1: Configure alarm template

## **Configuring via the Web User Interface (W80B)**

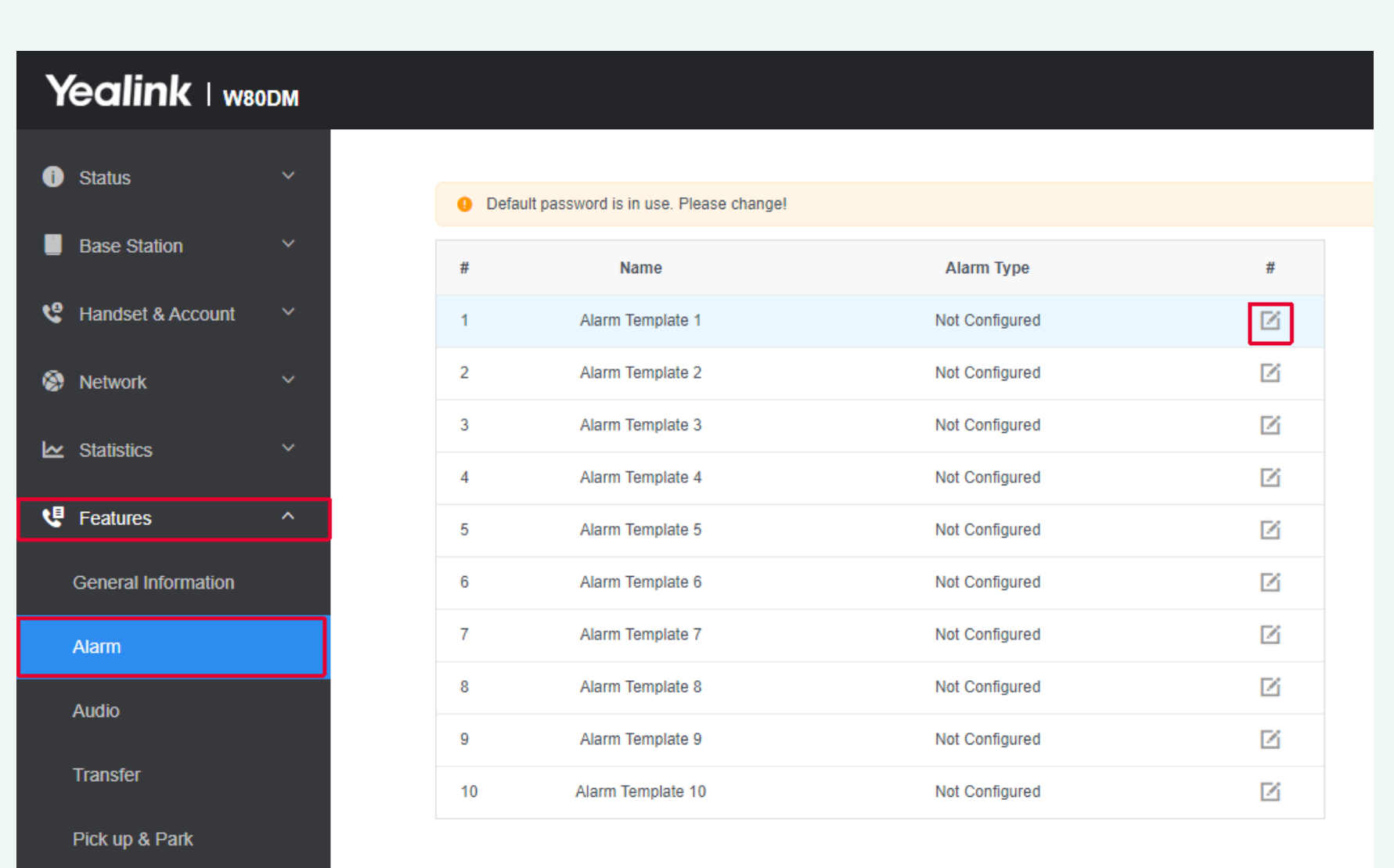

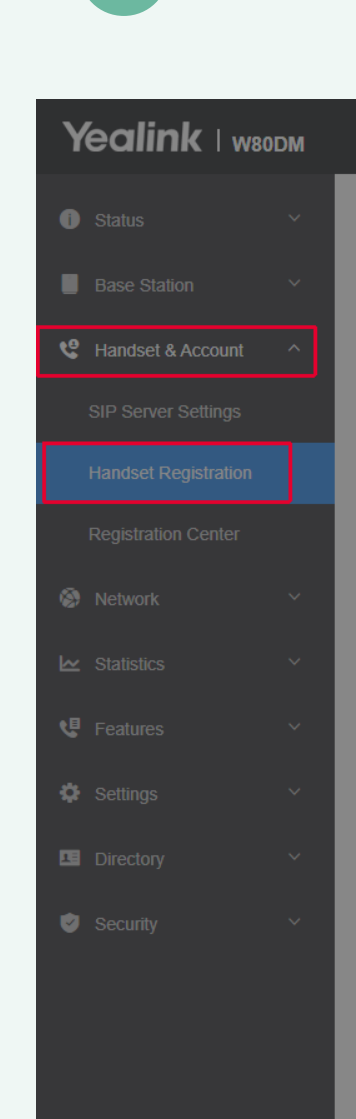

Go to Features → Alarm →  $\alpha$ . 1. Go to Handset&Account → Handset Registration →  $\alpha$ . 2. Select **Show Advanced Settings**.

### 2 Step2: Configure handset

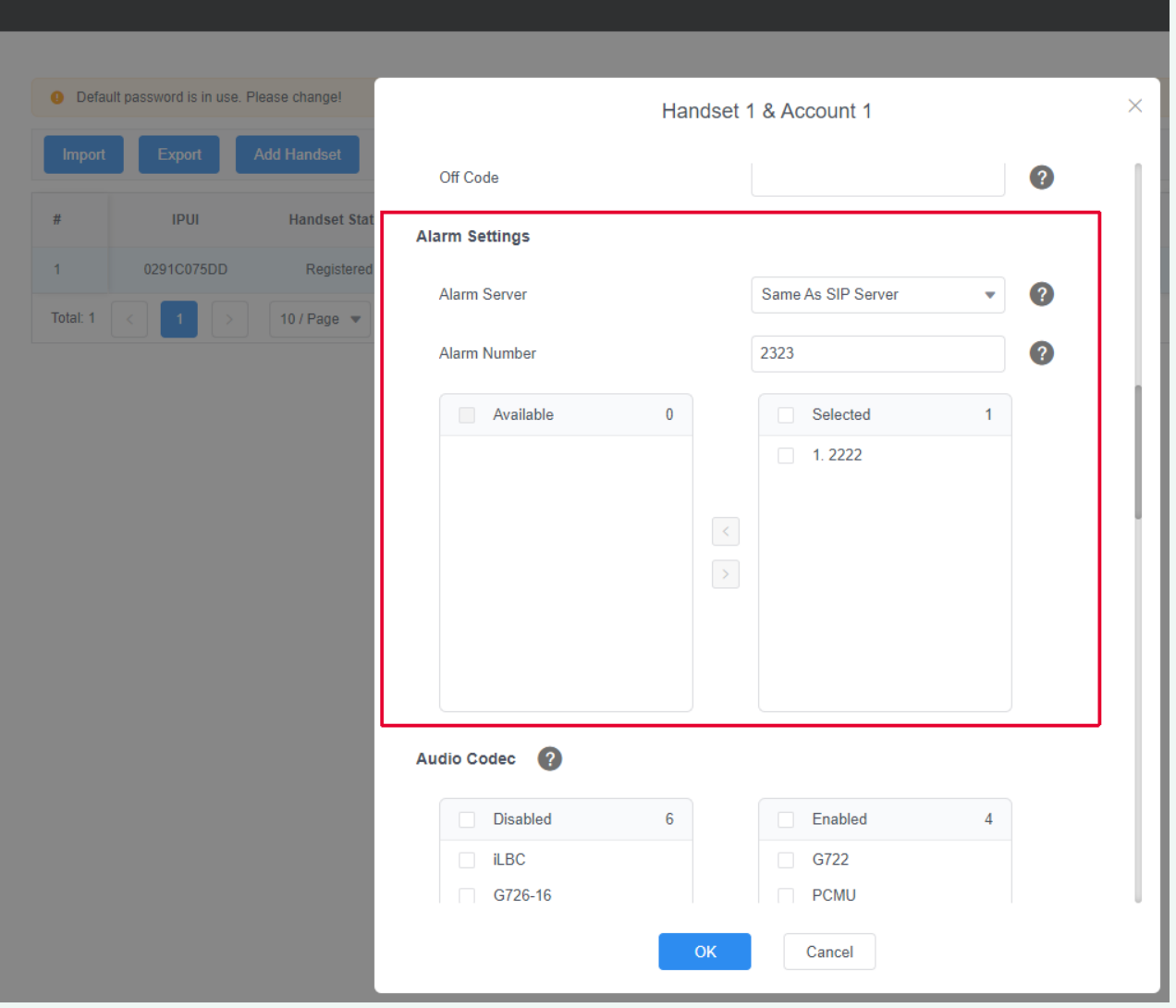

### **Configuration Items**

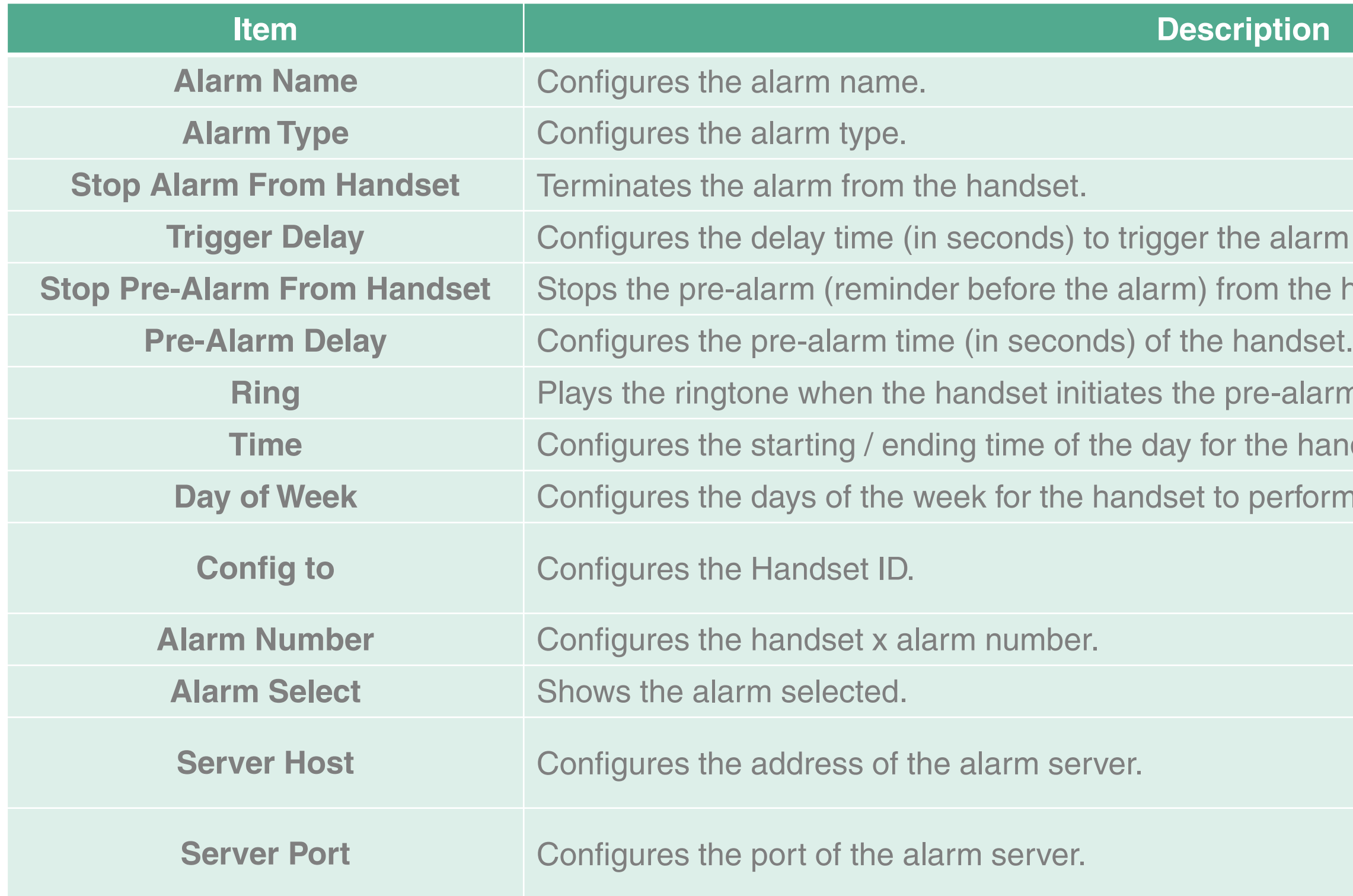

- **The alarm from the handset.**
- **From the handset.**
- 
- pre-alarm.
- the handset to perform an alarm detection.
- **D** perform an alarm detection weekly.

**How to configure Emergency Alarm** 

## **Related Parameters**

<span id="page-6-0"></span>alarm.X.name alarm.X.type alarm.X.handset\_stop.enable alarm.X.trigger\_delay alarm.X.pre\_alarm.handset\_stop.enable alarm.X.pre\_alarm.delay alarm.X.ring.enable handset.X.alarm.template handset.X.alarm.number

alarm.server.address alarm.server.port alarm.server.transport\_type alarm.server.expires alarm.server.retry\_counts alarm.X.weekly.begin\_time alarm.X.weekly.end\_time alarm.X.weekly.dayofweek

- 
- 
- 
- 
- 
- 
- 
- 

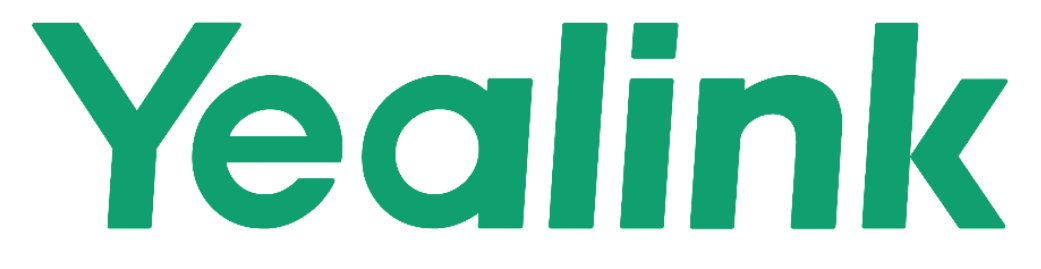

Visit support.yealink.com for more information.

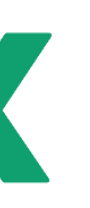